**Romney White IBM System z Architecture and Technology romneyw@us.ibm.com**

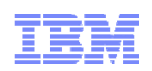

# z/VM 6.3 Scalability

# GSE Hamburg – October, 2013

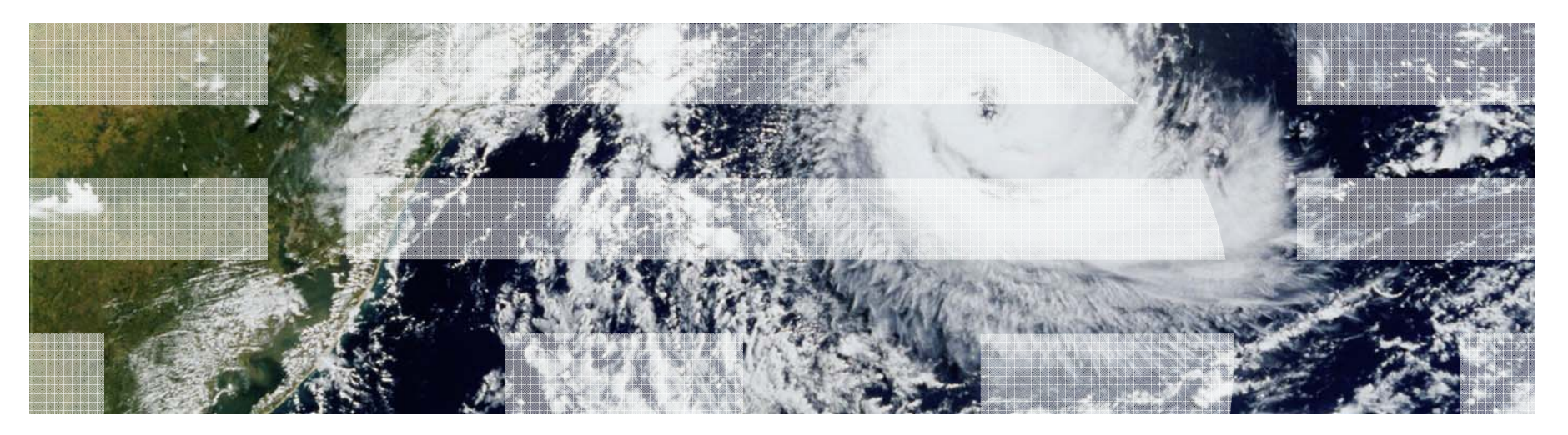

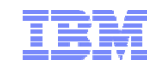

# **Topics**

#### **z/VM 6.3 Themes**

#### **Scalability and Performance**

- Large Memory Support
- Enhanced Dump Support
- HiperDispatch

#### **References**

**Q&A**

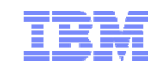

# **z/VM 6.3 Themes**

#### **Reduce the number of z/VM systems you need to manage**

- Expand z/VM systems constrained by memory up to four times
	- Increase the number of Linux virtual servers in a single z/VM system
- Exploit HiperDispatch to improve processor efficiency
	- Allow more work to be done per IFL
	- Support more virtual servers per IFL
- Expand real memory available in a Single System Image Cluster to 4 TB

#### **Improved memory management flexibility and efficiency**

- Benefits for z/VM systems of all memory sizes
- More effective prioritization of virtual server use of real memory
- Improved management of memory on systems with diverse virtual server processor and memory use patterns

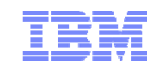

# Large Memory Support

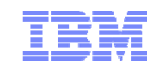

# **Large Memory Support**

#### **Support for up to 1TB of real memory (increased from 256 GB)**

- Proportionally increases total virtual memory
- Individual virtual machine limit of 1TB unchanged

#### **Improved efficiency of memory over-commitment**

- Better performance for large virtual machines
- More virtual machines can be run on a single z/VM image (depending on workload)

#### **Paging DASD utilization and requirements have changed**

- No longer need to double the paging space on DASD
- Paging algorithm changes increase the need for a properly configured paging subsystem

#### **Recommend converting all Expanded Storage to Central Storage**

– Expanded Storage will be used if configured

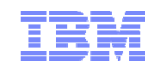

# **Large Memory Support: Reserved Storage**

#### **Reserved processing is improved**

– More effective at keeping specified amount of reserved storage in memory

#### SET RESERVED **command is enhanced**

- Pages can be now be reserved for NSS and DCSS as well as virtual machines
	- Set after CP SAVESYS or SAVESEG of NSS or DCSS
	- A segment does not need to be loaded in order to SET RESERVED for it
	- Can be used for monitor segment (MONDCSS)
- Can define number of frames or storage size to be reserved
- –**SYSMAX** operand defines maximum amount of storage that can be reserved for system
	- CP SET RESERVED command or STORAGE RESERVED config statement

#### **Reserved settings do not survive IPL**

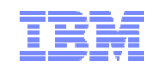

# **Large Memory Support: The Big State Diagram**

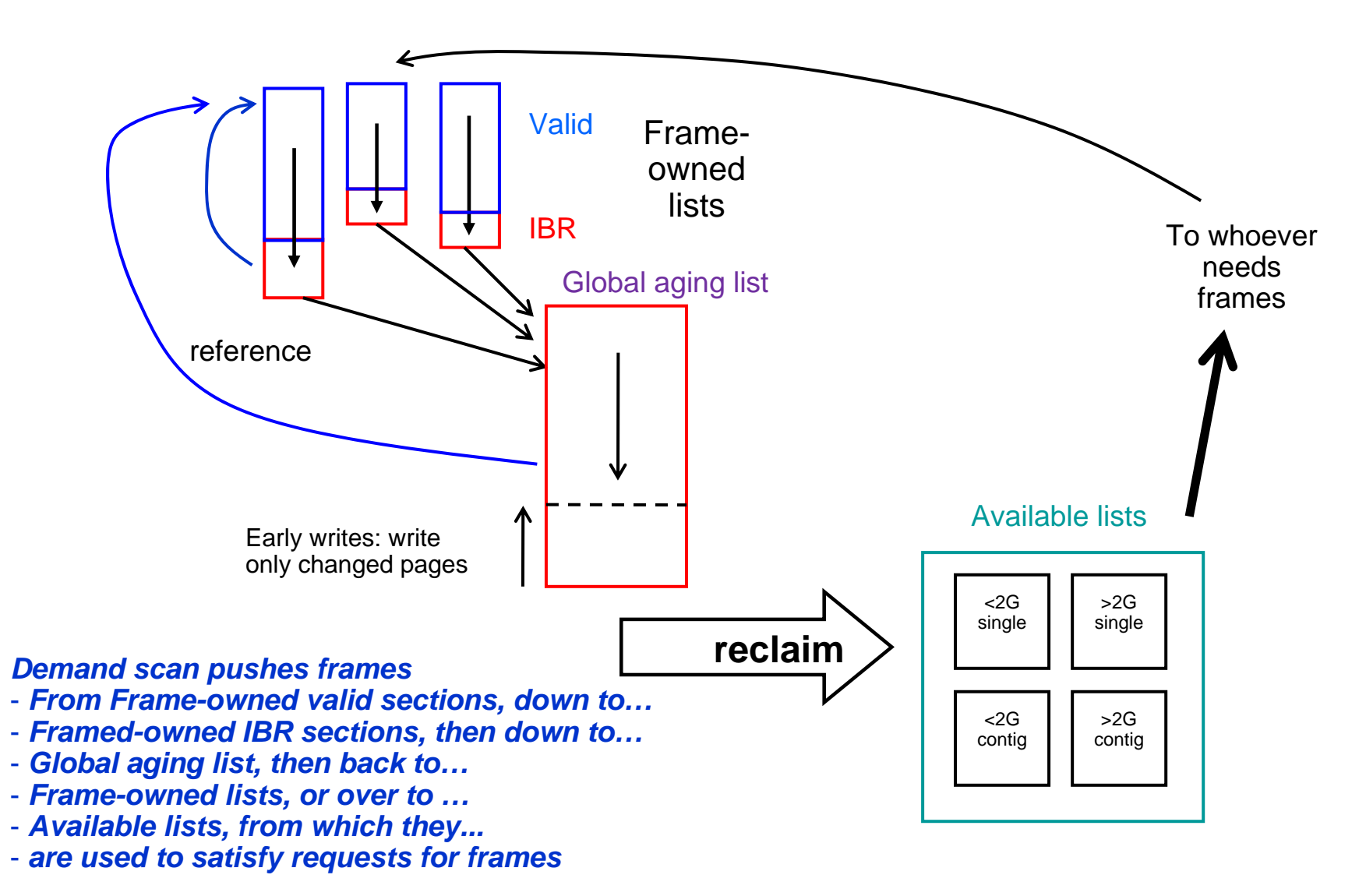

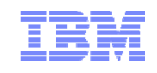

# **Large Memory Support: Trial Invalidation**

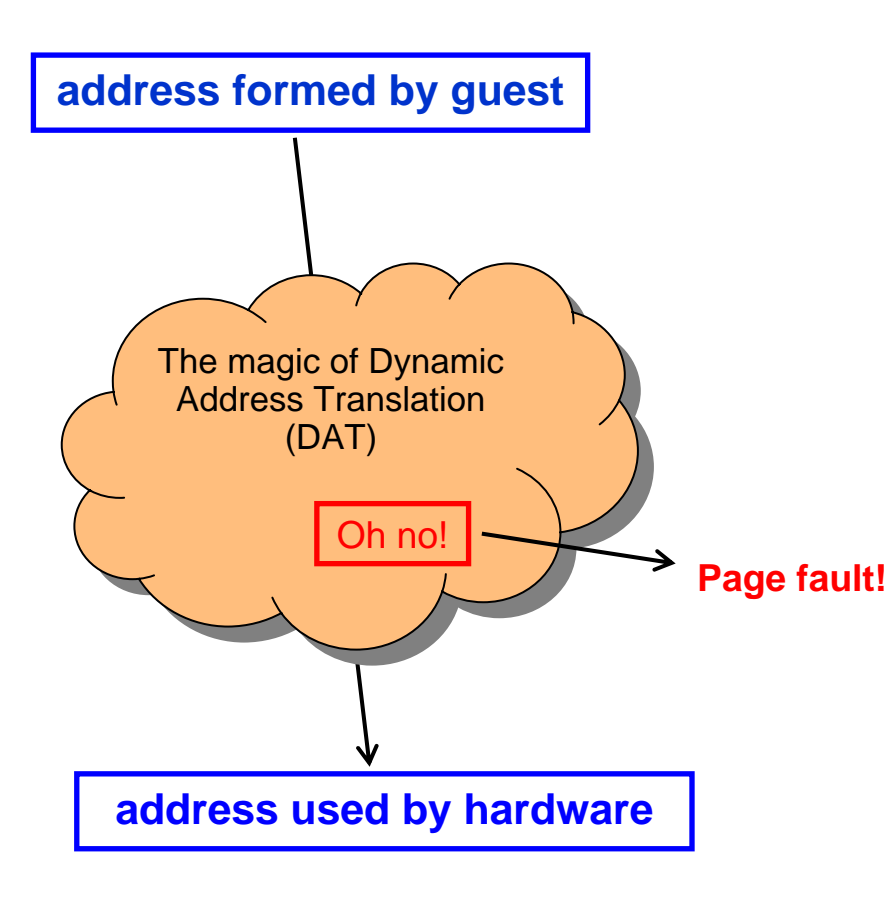

- **Page table entry (PTE) contains an "invalid" bit**
- **What if we**
	- Keep the PTE intact but set the "invalid" bit
	- Leave the frame contents intact
	- Wait for the guest to touch the page
- **A touch will cause a page fault, but…**
- **On a fault, there is nothing really to do except**
	- Clear the "invalid" bit
- **We call this** trial invalidation

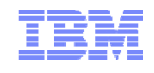

# **Large Memory Support: Two-Section Frame-Owned Lists**

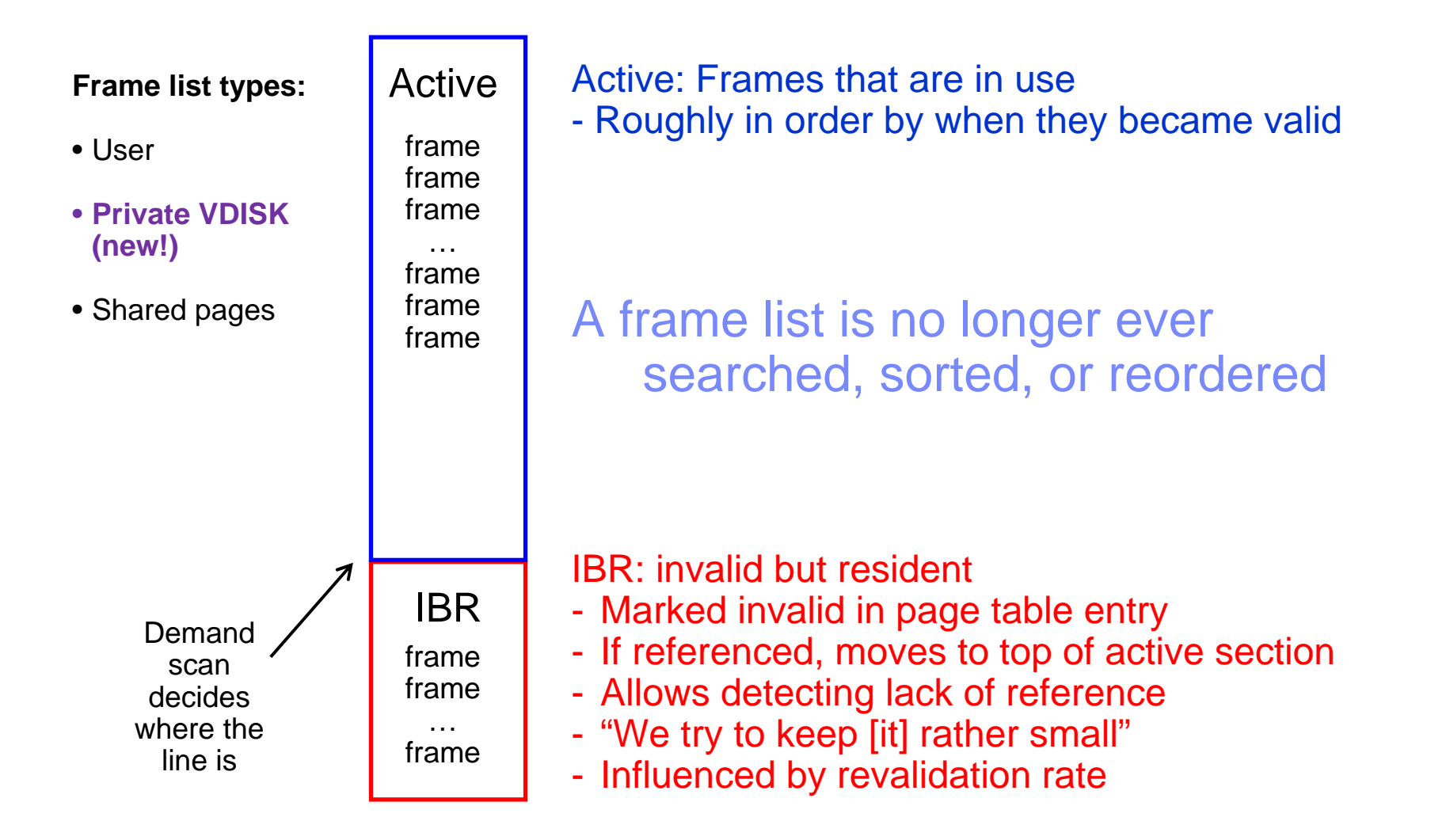

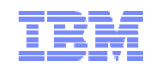

# **Large Memory Support: Global Aging List**

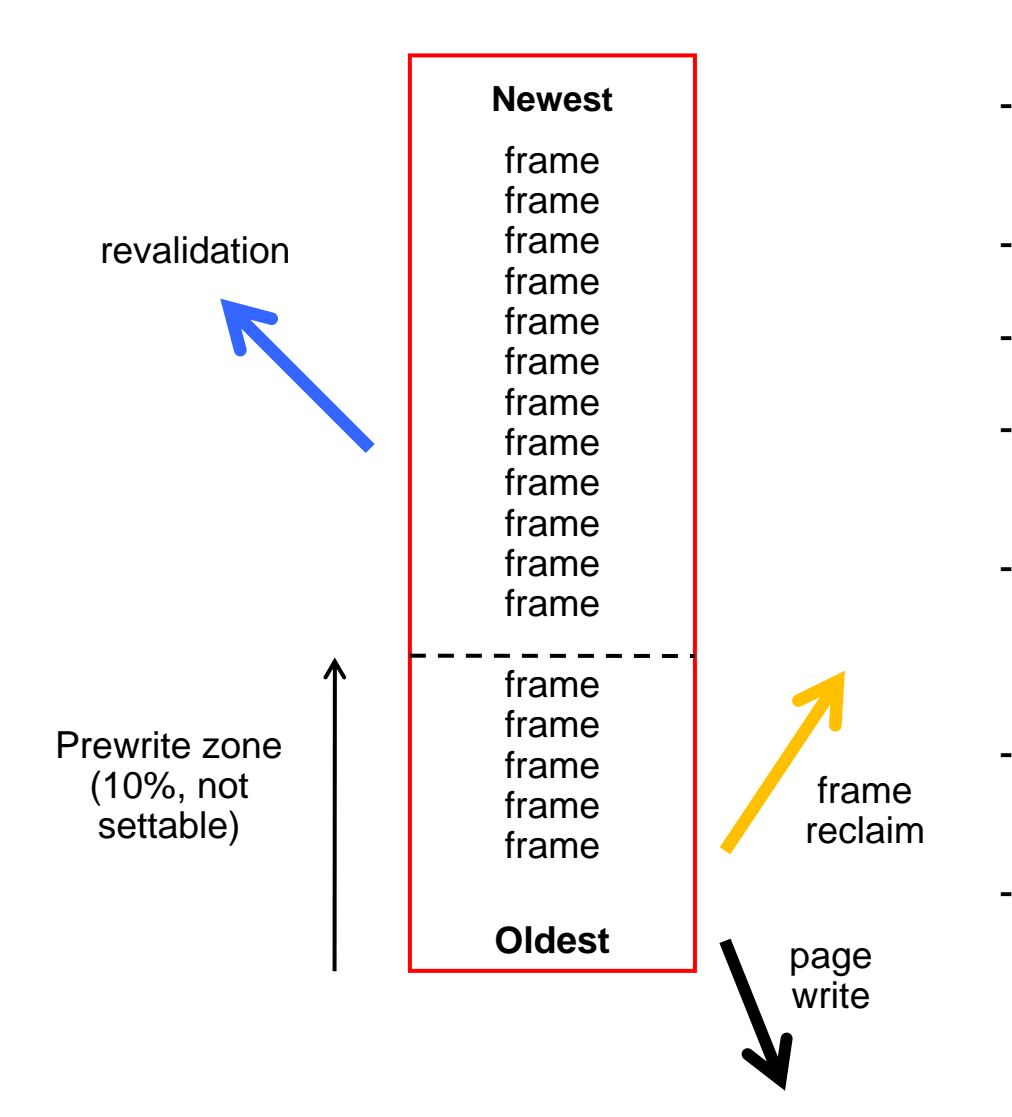

- Size of global aging list can be specified but is best left to the system to manage
- All pages here are IBR
- Demand scan fills from the top
- Revalidated pages return to their ownedlists
- Changed pages are pre-written up from bottom of list
- Global aging list accomplishes age-filtering process that XSTORE used to provide
- No longer suggest XSTORE for paging, but will use it if configured

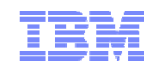

# **Large Memory Support: The Big State Diagram**

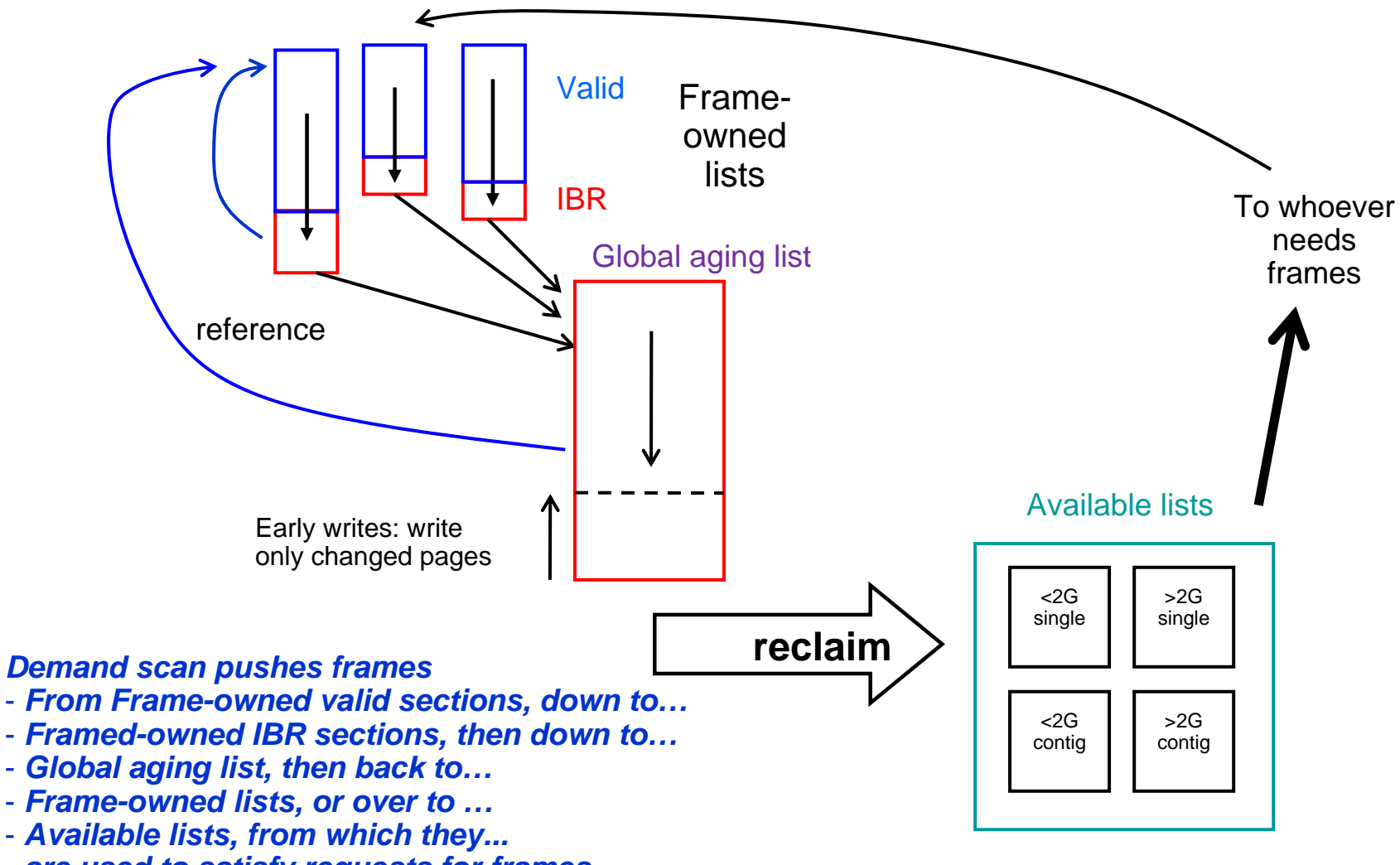

- *are used to satisfy requests for frames*

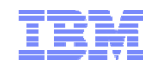

# **Large Memory Support: Reorder**

#### **Reorder processing has been removed**

– Commands remain for compatibility but have no effect

- **SET REORDER** command gives RC=6005, "not supported"
- **QUERY REORDER** command says it's OFF

– Monitor data no longer recorded

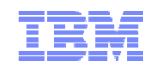

# **Large Memory Support: New/Changed Commands**

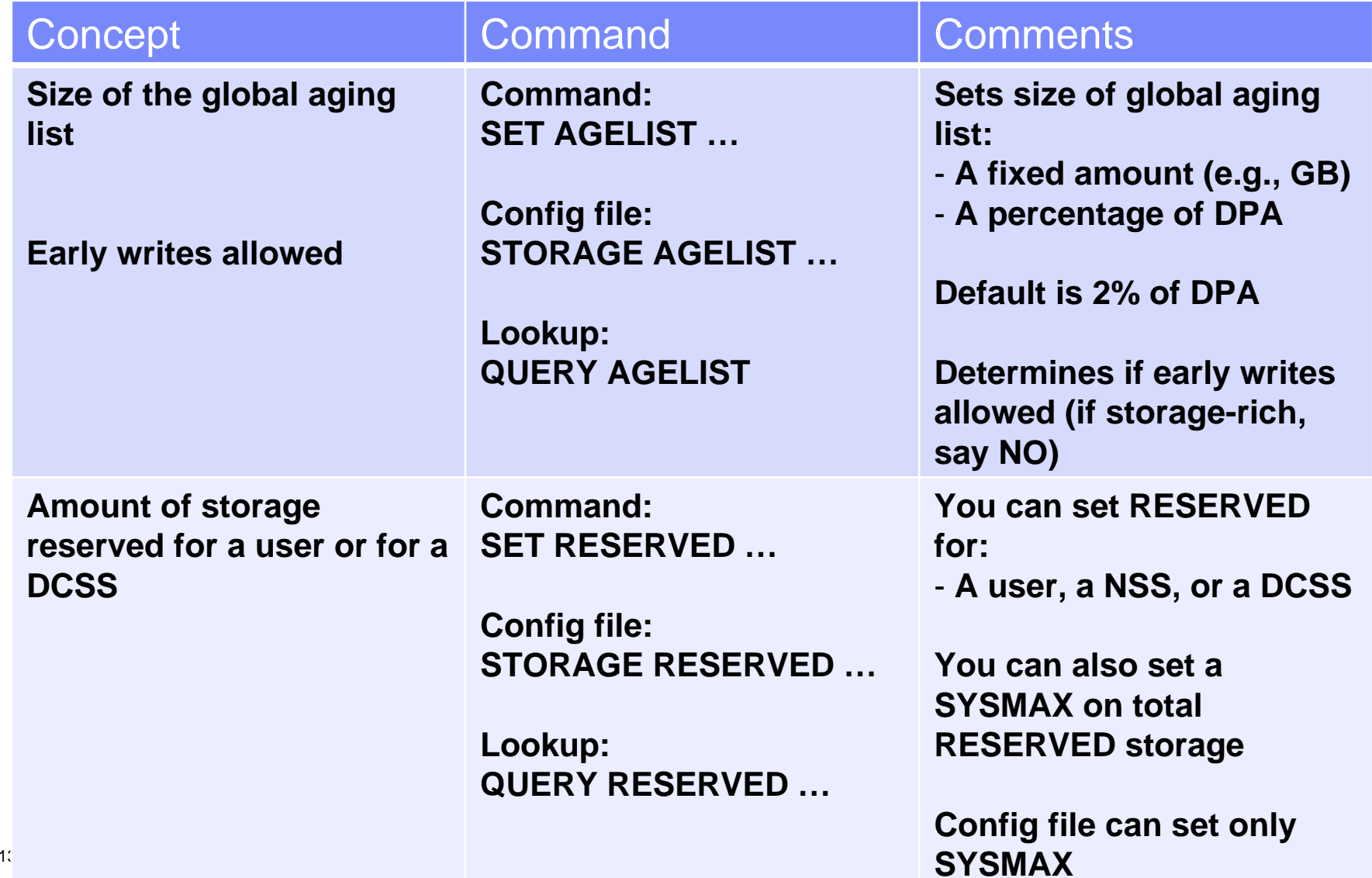

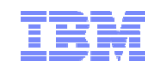

# **Large Memory Support: INDICATE Command Changes**

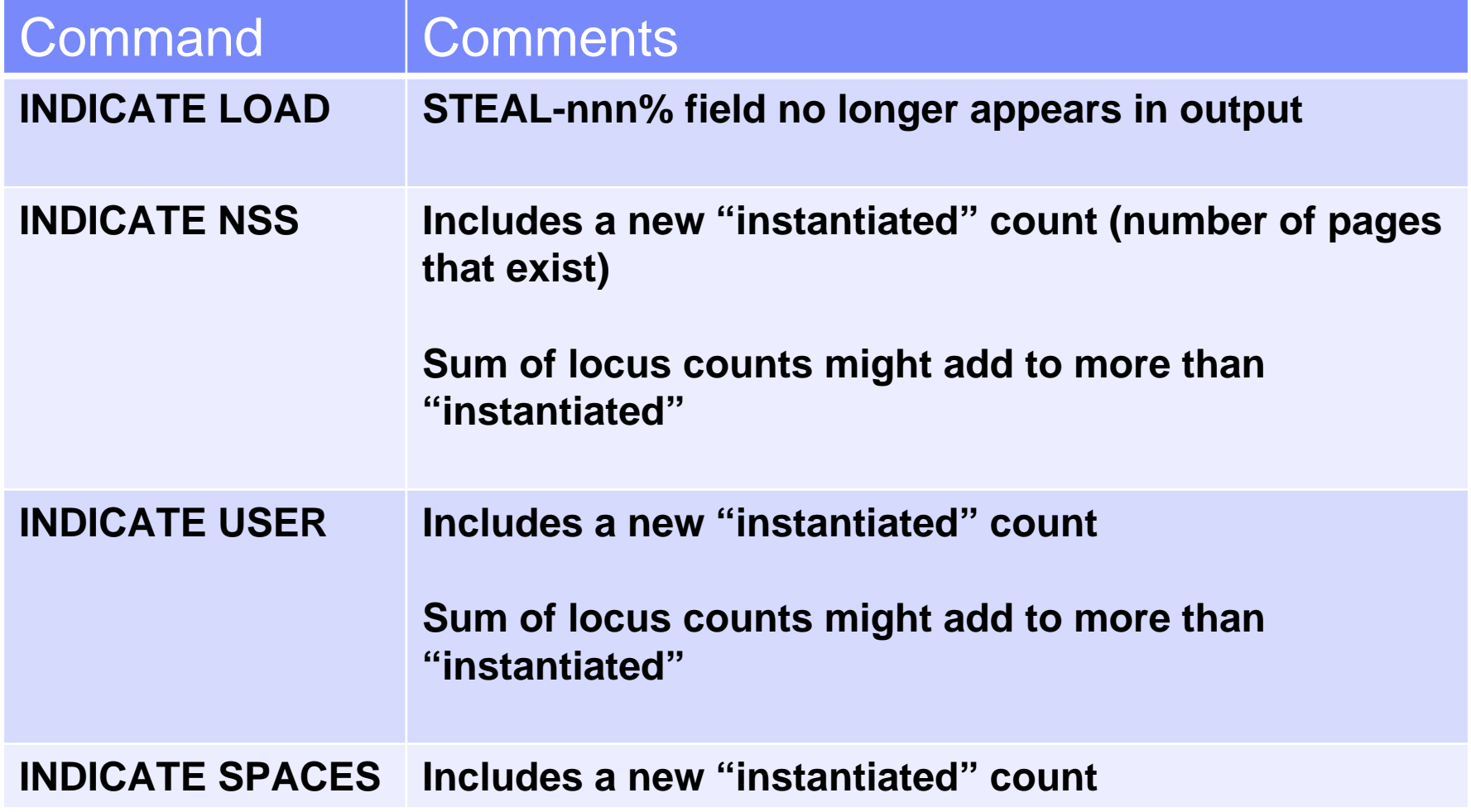

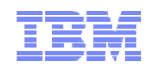

# **Large Memory Support: Planning DASD Paging Space**

#### **Calculate the sum of**

- Logged-on virtual machine primary address spaces
- Any data spaces they create
- Any VDISKs they use
- Total number of shared NSS or DCSS pages

#### **Multiply by 1.01 to allow for PGMBKs and friends**

#### **Add to that sum**

- Total number of CP directory pages (reported by DIRECTXA)
- Min (10% of central, 4 GB) to allow for system-owned virtual pages
- **Multiply by safety factor (e.g., 1.25) to allow for growth or uncertainty**
- **Remember that your system will abend (PGT004) if you run out of paging space**
	- Consider using something that alerts on page space utilization, such as Operations Manager for z/VM

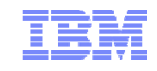

## **The "Sweet Spot" Workload**

A synthetic workload called *Sweet Spot* imitates behaviors we have seen in customer-supplied MONWRITE data

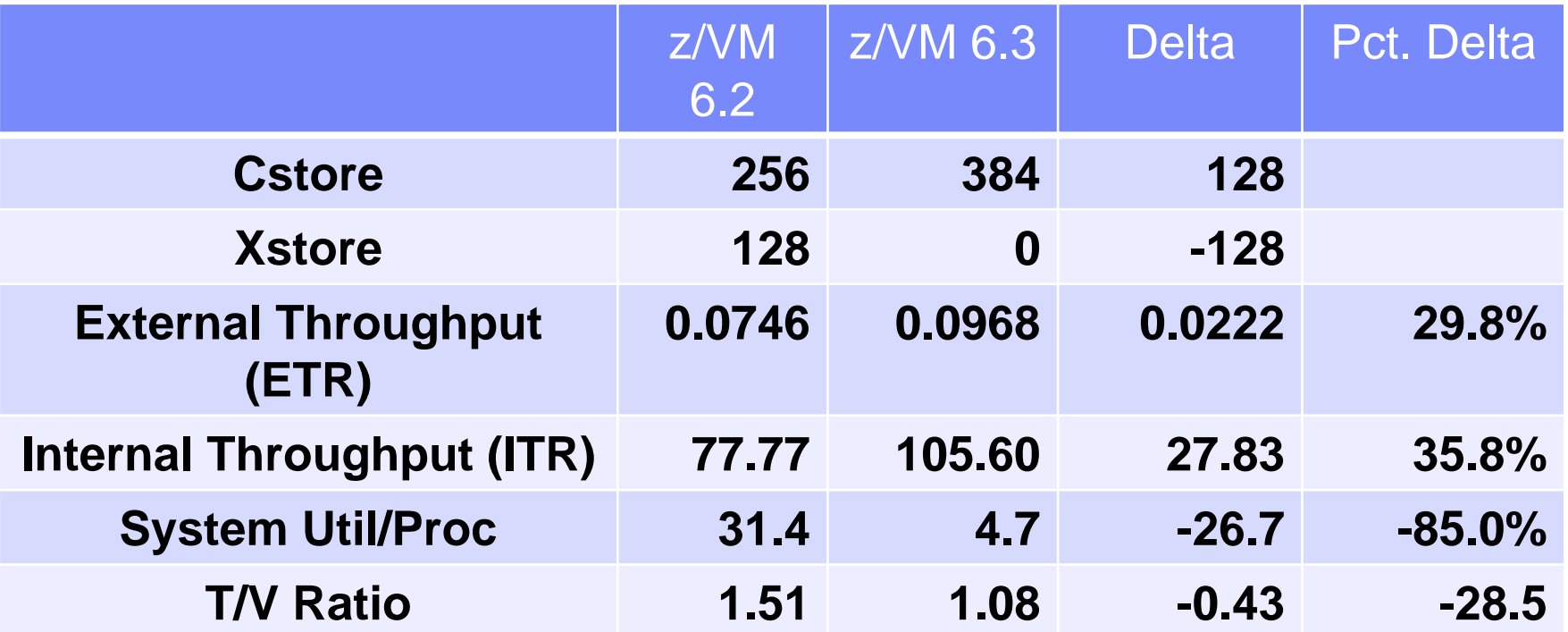

By getting rid of both reorder and spin lock contention we achieved huge drops in %CPU and T/V

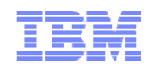

# **VIRSTOR Workload in Overcommitted Environment**

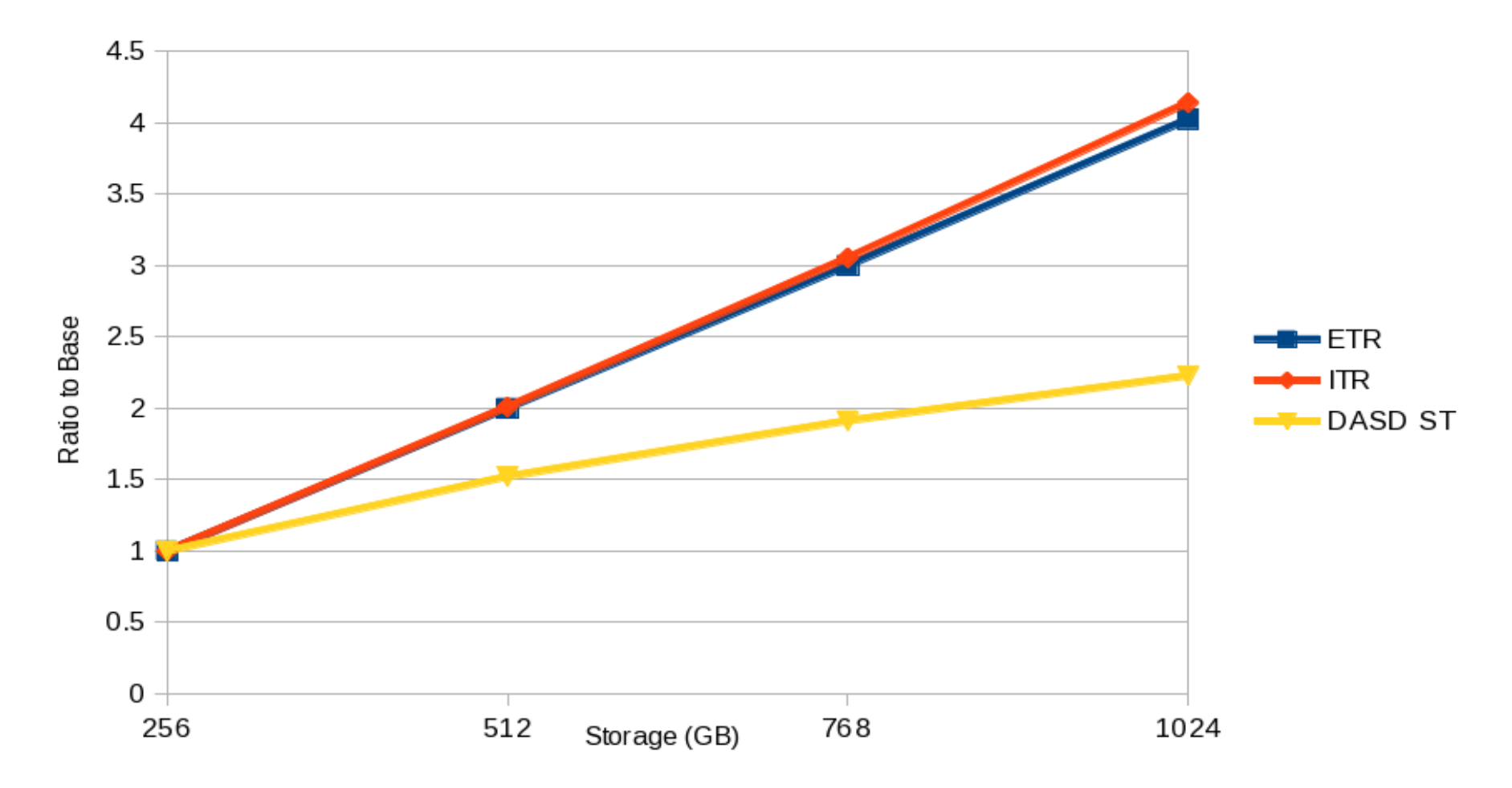

ETR = External Throughput; ITR = Internal Throughput; DASD ST = DASD Service Time

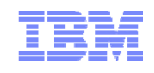

# **Apache Workload in Overcommitted Environment**

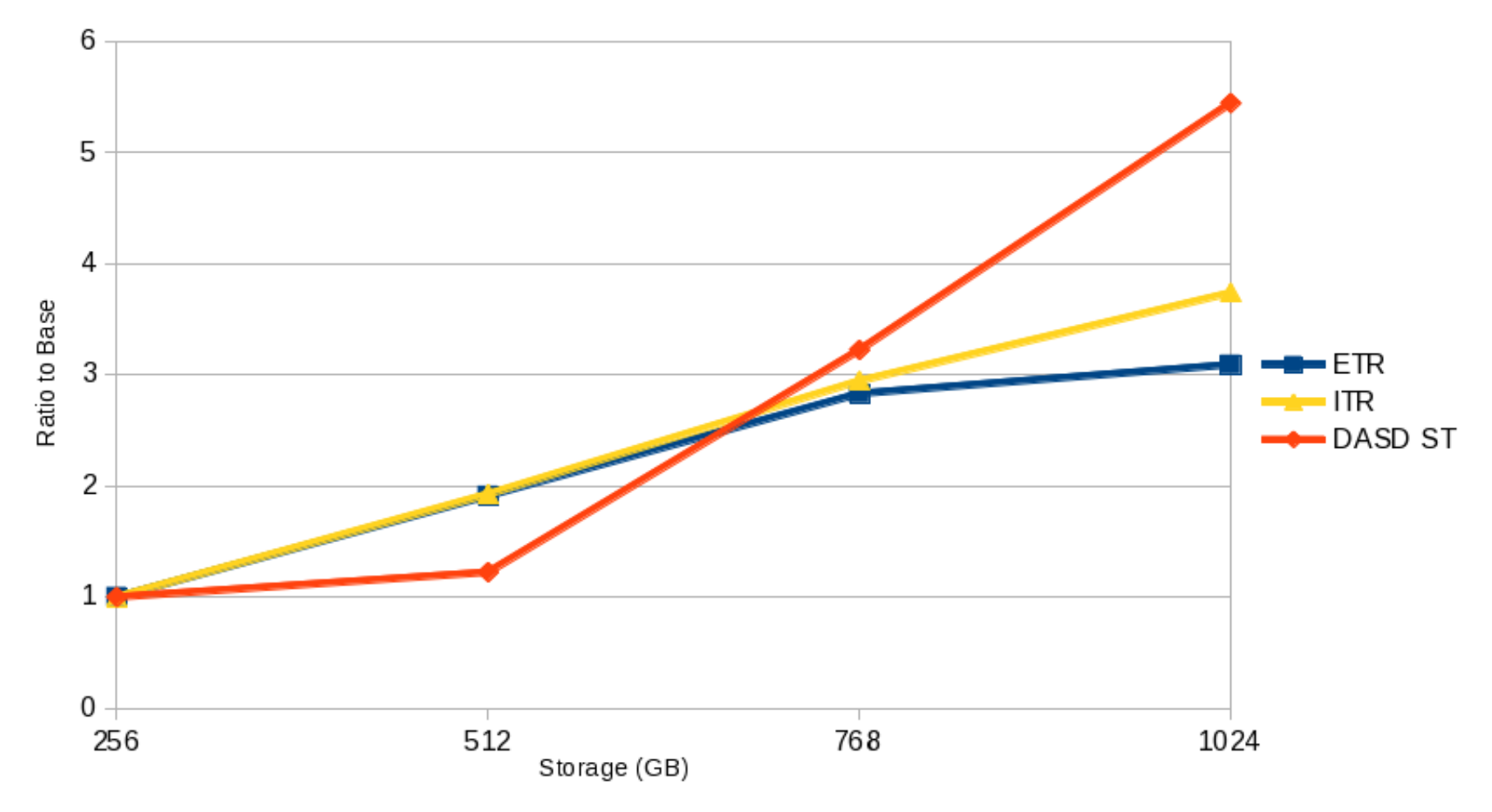

ETR = External Throughput; ITR = Internal Throughput; DASD ST = DASD Service Time

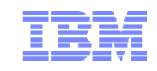

# Enhanced Dump Support

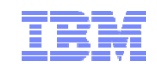

# **Enhanced Dump: Scalability**

#### **Create dumps of real memory configurations up to 1 TB**

- Hard abend dump
- SNAPDUMP
- Stand-alone dump

#### **Performance improvement for hard abend dumps**

- Writes multiple pages of CP Frame Table per I/O
	- CP Frame Table accounts for significant portion of the dump
	- Previously wrote one page per I/O
- Also improves time required for SNAPDUMPs and Stand-alone dumps

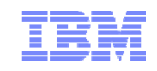

# **Enhanced Dump: Utilities**

#### **New Stand-Alone Dump utility**

- Dump is written to disk either ECKD or SCSI
	- Type of all dump disks must match IPL disk type
	- Dump disks for first level systems must be entire ECKD volumes or SCSI LUNs
	- Dump disks for second level systems may be minidisk "volumes"
- Creates a CP hard abend format dump
	- Reduces space and time required for stand-alone dump
- DUMPLD2 **utility can now process stand-alone dumps written to disk**
- **VM Dump Tool supports increased memory size in dumps**

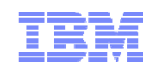

# **Enhanced Dump: Allocating Disk Space for Dumps**

#### **Dumps are written to disk space allocated for spool**

– Kept there until processed with DUMPLD2 (or DUMPLOAD)

#### **Recommend allocating enough spool space for three dumps**

- See "Allocating Space for CP Hard Abend Dumps" in CP Planning and Administration manual
- http://www.vm.ibm.com/service/zvmpladm.pdf

#### **CPOWNED statement**

– Recommend use of **DUMP** option to reserve spool volumes for dump space only

#### **SET DUMP rdev**

- Can specify up to 32 real device numbers of CP\_Owned DASD
- Order specified is the order in which they are searched for available space

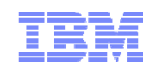

# **Enhanced Dump: New Stand-Alone Dump Utility**

#### SDINST EXEC **(new)**

- Used to create new stand-alone dump utility
- For details:
	- Chapter 12, "The Stand-Alone Dump Facility", in CP Planning and Administration manual

# **APAR VM65126 required to run SDINST second-level on z/VM 5.4 – 6.2 systems**

- PTF UM33687 for z/VM 5.4
- PTF UM33688 for z/VM 6.1
- PTF UM33689 for z/VM 6.2

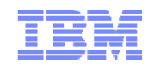

# **Enhanced Dump: What is Unchanged for Large Memory Dumps**

- **Old (pre-z/VM 6.3) stand-alone dump utility (HCPSADMP)**
- **DUMPLOAD**
- **VMDUMP**

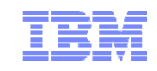

# **HiperDispatch**

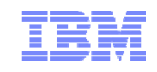

# **HiperDispatch**

#### **Objective: Improve performance of guest workloads**

- z/VM 6.3 communicates with PR/SM to maintain awareness of its partition topology
	- Partition Entitlement and excess CPU availability
	- Exploit cache-rich system design of System z10 and later machines
- z/VM polls for topology information/changes every 2 seconds

#### **Two components**

- Dispatching Affinity
- Vertical CPU Management

 **For most benefit, Global Performance Data (GPD) should be on for the partition in its Activation Profile**

– Default is ON

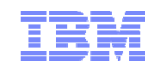

# **HiperDispatch: System z LPAR Entitlement**

# **The allotment of CPU time for an LPAR**

# **Function of**

- LPAR's weight
- Weights for all other shared LPARs
- Total number of shared CPUs

# **Dedicated CPU partitions**

– Entitlement for each logical CPU = 100% of one real CPU

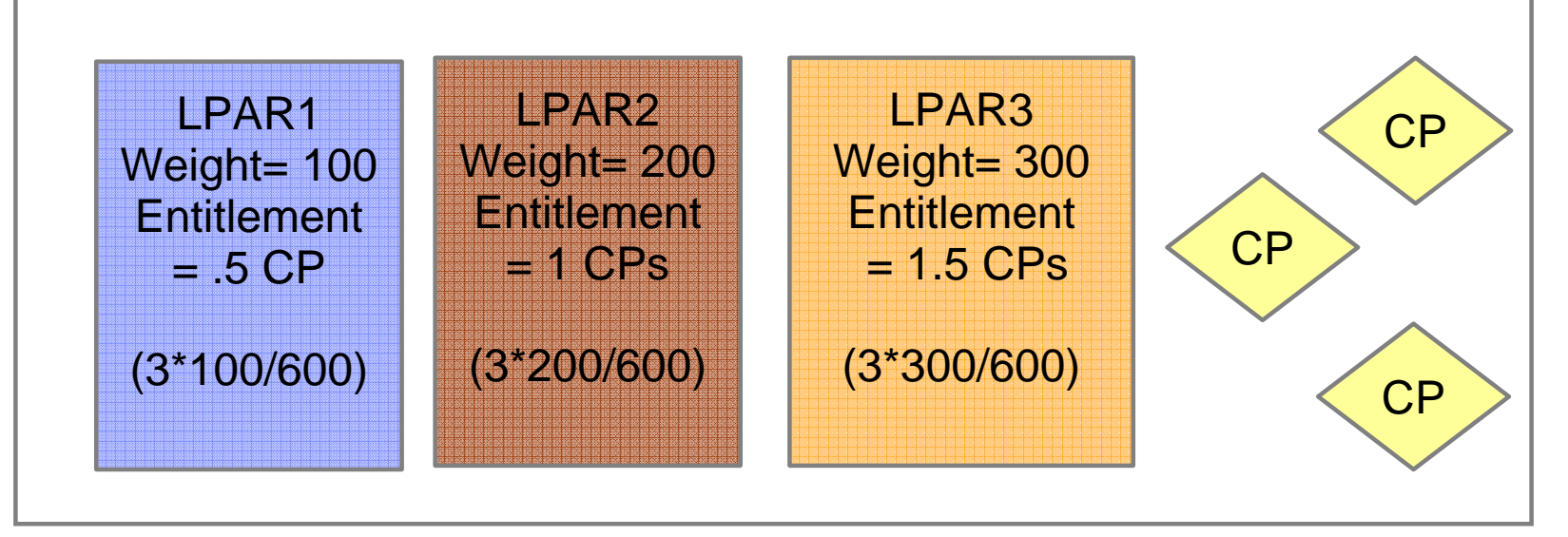

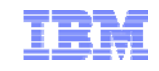

# **HiperDispatch: Partition Entitlement vs. Logical CPU Count**

#### **Suppose we have 10 IFLs shared by partitions FRED and BARNEY:**

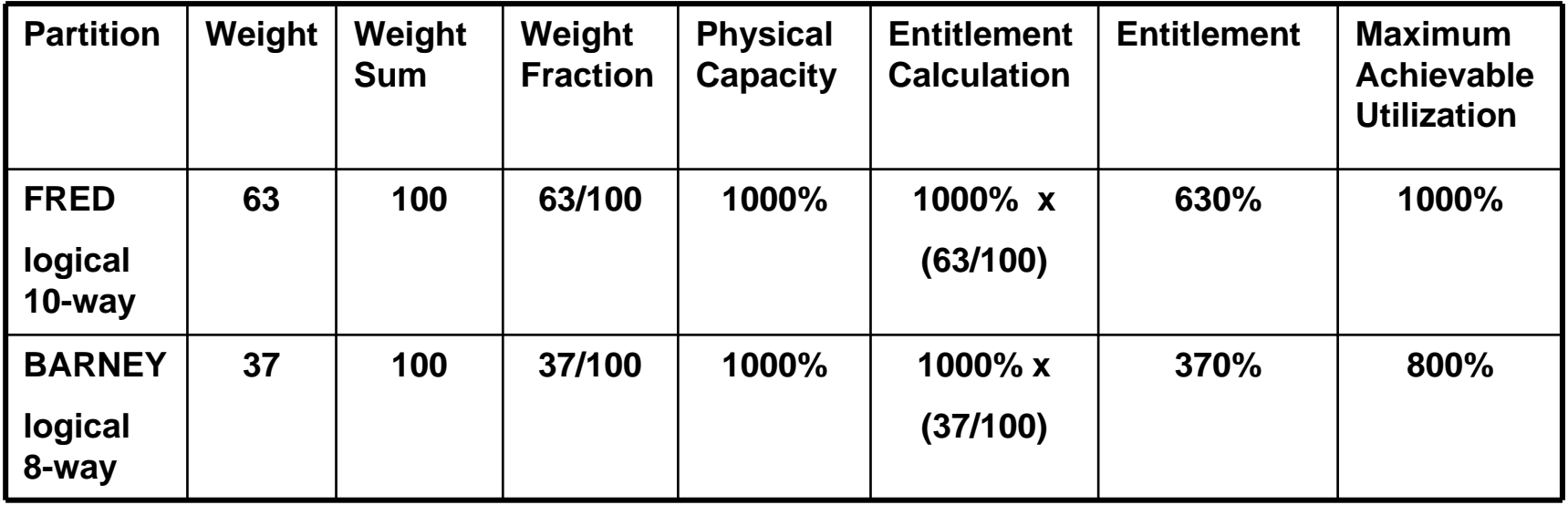

**For FRED to run** *beyond* **630%, BARNEY has to leave some of its entitlement** *unconsumed*

**CEC's excess power (XP) = total power (TP) – consumed entitled power (EP)**

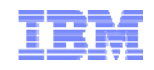

# **HiperDispatch: Entitlement and Consumption**

# **Entitlement and Consumption**

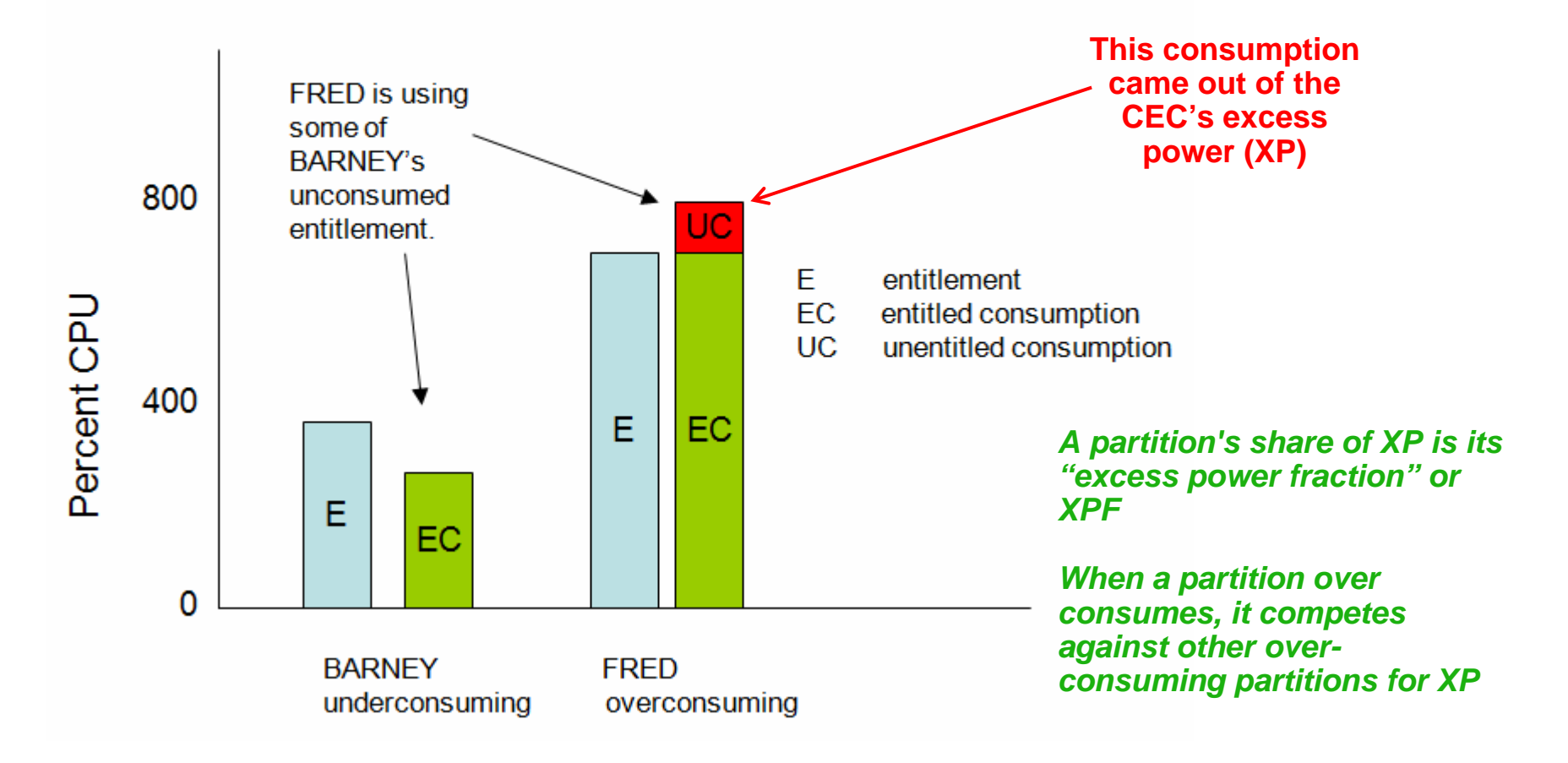

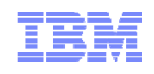

# **HiperDispatch: Horizontal and Vertical Partitions**

#### **Horizontal Polarization Mode**

- Distributes a partition's entitlement evenly across all of its logical CPUs
- Minimal effort to dispatch logical CPUs on the same (or nearby) real CPUs ("soft" affinity)
	- Affects cache effectiveness
	- Can increase time required to execute a set of related instructions
- z/VM releases prior to 6.3 always run in this mode

#### **Vertical Polarization Mode**

- Consolidates a partition's entitlement onto a subset of logical CPUs
- Places logical CPUs topologically near one another
- Three types of logical CPUs
	- Vertical High (Vh)
	- Vertical Medium (Vm)
	- Vertical Low (Vl)

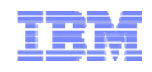

## **HiperDispatch: Horizontal and Vertical Partitions**

# Two Ways To Get 630% Entitlement

Horizontally: 10 each @ 63%

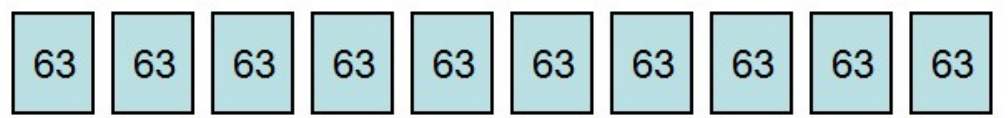

Vertically: 5 Vh @ 100%, 2 Vm @ 65%, 3 VI @ 0%

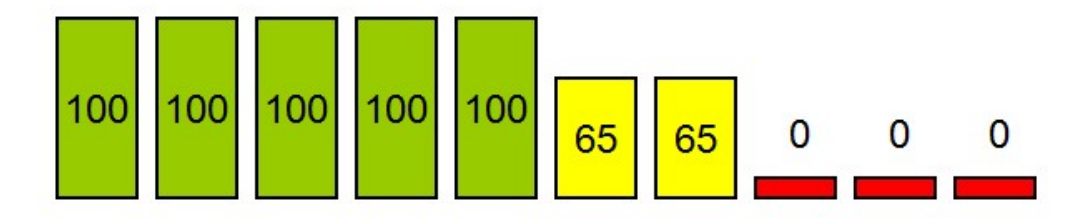

#### **In vertical partitions:**

- Entitlement is distributed unequally among LPUs
- Unentitled LPUs areuseful only when other partitions are not using their entitlements
- PR/SM tries very hard not to move Vh LPUs
- PR/SM tries very hard to put the Vh LPUs close to one another
- Partition consumes itsXPF on its Vm and Vl LPUs

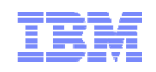

# **HiperDispatch: Dispatching Affinity**

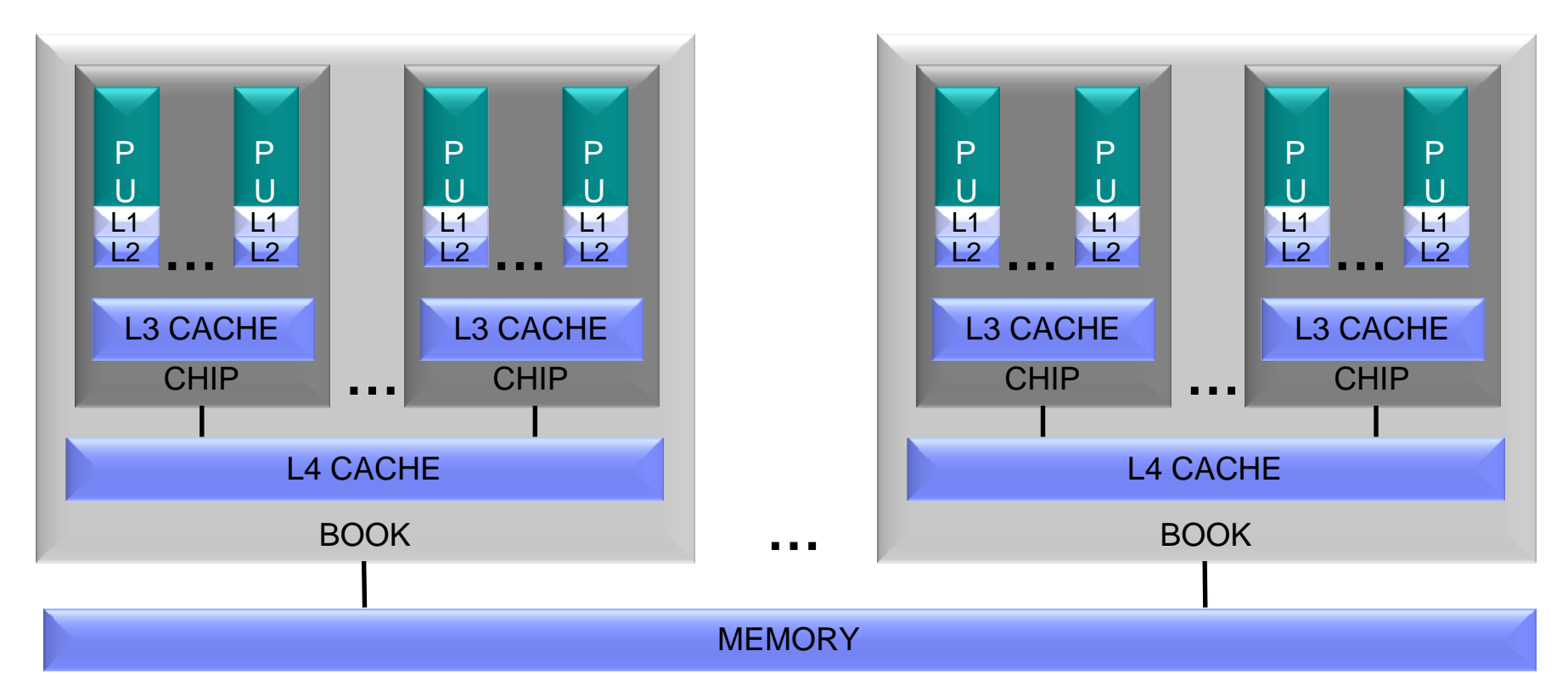

- **Processor cache structures have become increasingly complex and critical to performance**
- z/VM 6.3 groups together the virtual CPUs of n-way guests
	- Dispatches guests on logical CPUs and in turn real CPUs that share cache
	- –Goal is to re-dispatch guest CPUs on same logical CPUs to maximize cache benefits
	- –Better use of cache can reduce the execution time of a set of related instructions

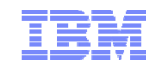

# **HiperDispatch: Vertical Polarization Mode**

- **z/VM monitors CPU use in its LPAR as well as others to predict CPU demand and project whether excess CPU power will be available**
	- Determines the best number of CPUs for consuming the available power
	- Determines which logical CPUs should be in use
		- Unnecessary CPUs are put into new "parked" state

#### **z/VM 6.3 runs in vertical mode by default**

- Mode can be switched between vertical and horizontal
	- New **POLARIZATION** option of SET SRM command and SRM statement
- Vertical mode is not permitted for second-level z/VM systems

#### DEDICATE **command or directory statement not allowed in vertical mode**

– Cannot switch to vertical mode if there are dedicated CPUs

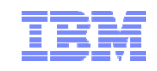

# **HiperDispatch: Parked Logical CPUs**

#### **z/VM automatically parks and unparks logical CPUs**

- Based on use and topology information
- Only in vertical mode

#### **Parked CPUs remain in wait state**

– Still varied on

#### **Parking/Unparking is faster than VARY OFF/ON**

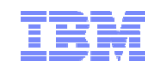

## **HiperDispatch: Checking Parked CPUs**

#### QUERY PROCESSORS **shows parked CPUs**

PROCESSOR nn MASTER type PROCESSOR nn ALTERNATE type PROCESSOR nn PARKED type PROCESSOR nn STANDBY type

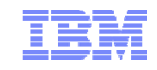

## **HiperDispatch: Checking Topology**

#### QUERY PROCESSORS TOPOLOGY **shows partition topology**

#### **q proc topology** 13:14:59 TOPOLOGY 13:14:59 NESTING LEVEL: 02 ID: 01 13:14:59 NESTING LEVEL: 01 ID: 01 13:14:59 PROCESSOR 00 PARKED CP VH 000013:14:59 PROCESSOR 01 PARKED CP VH 000113:14:59 PROCESSOR 12 PARKED CP VH 001813:14:59 NESTING LEVEL: 01 ID: 02 13:14:59 PROCESSOR 0E MASTER CP VH 001413:14:59 PROCESSOR 0F ALTERNATE CP VH 001513:14:59 PROCESSOR 10 PARKED CP VH 001613:14:59 PROCESSOR 11 PARKED CP VH 001713:14:59 NESTING LEVEL: 02 ID: 02 13:14:59 NESTING LEVEL: 01 ID: 02 13:14:59 PROCESSOR 14 PARKED CP VM 002013:14:59 NESTING LEVEL: 01 ID: 04 13:14:59 PROCESSOR 15 PARKED CP VM 0021 13:14:59 PROCESSOR 16 PARKED CP VL 0022

13:14:59 PROCESSOR 17 PARKED CP VL 0023

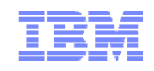

# **HiperDispatch: Other Changes**

#### INDICATE LOAD

– AVGPROC now represents average value of the portion of a real CPU that each logical CPU has consumed

- **Monitor records – new and updated**
- **z/VM Performance Toolkit – new and updated reports**

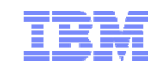

# **HiperDispatch: Knobs**

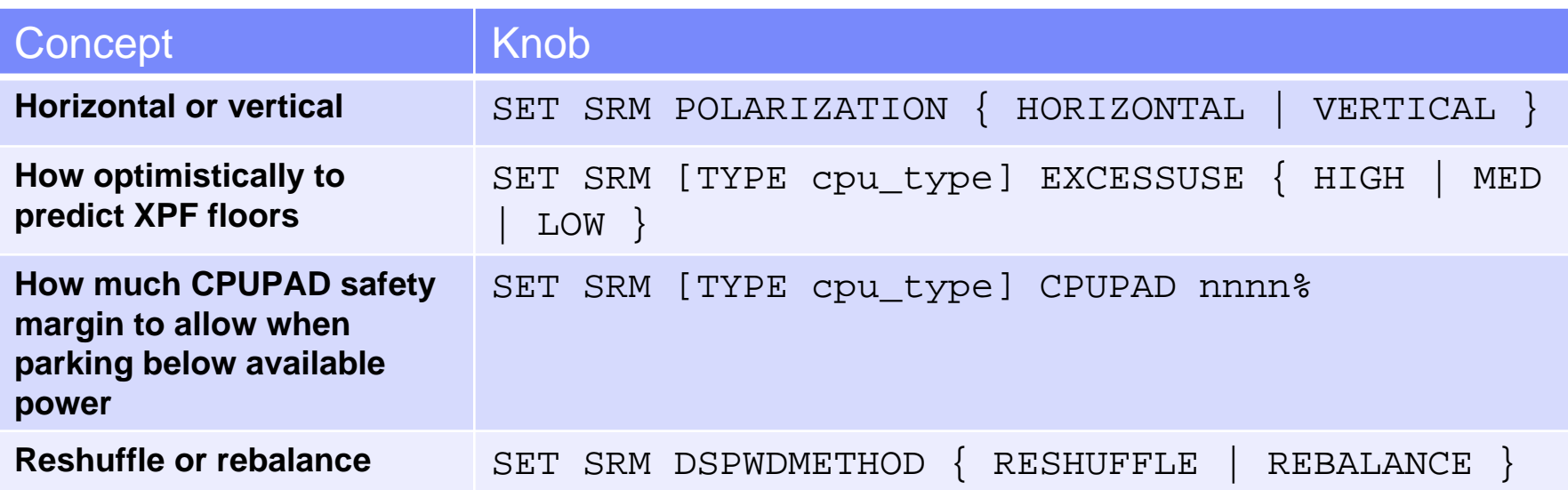

#### **Defaults**

- Vertical mode
- EXCESSUSE MEDIUM (70%-confident floor)
- CPUPAD 100%
- Reshuffle

*CP Monitor has been updated to report changes to these new SRM settings*

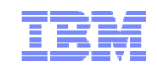

# **Memory-Touching Workload, Light Edition**

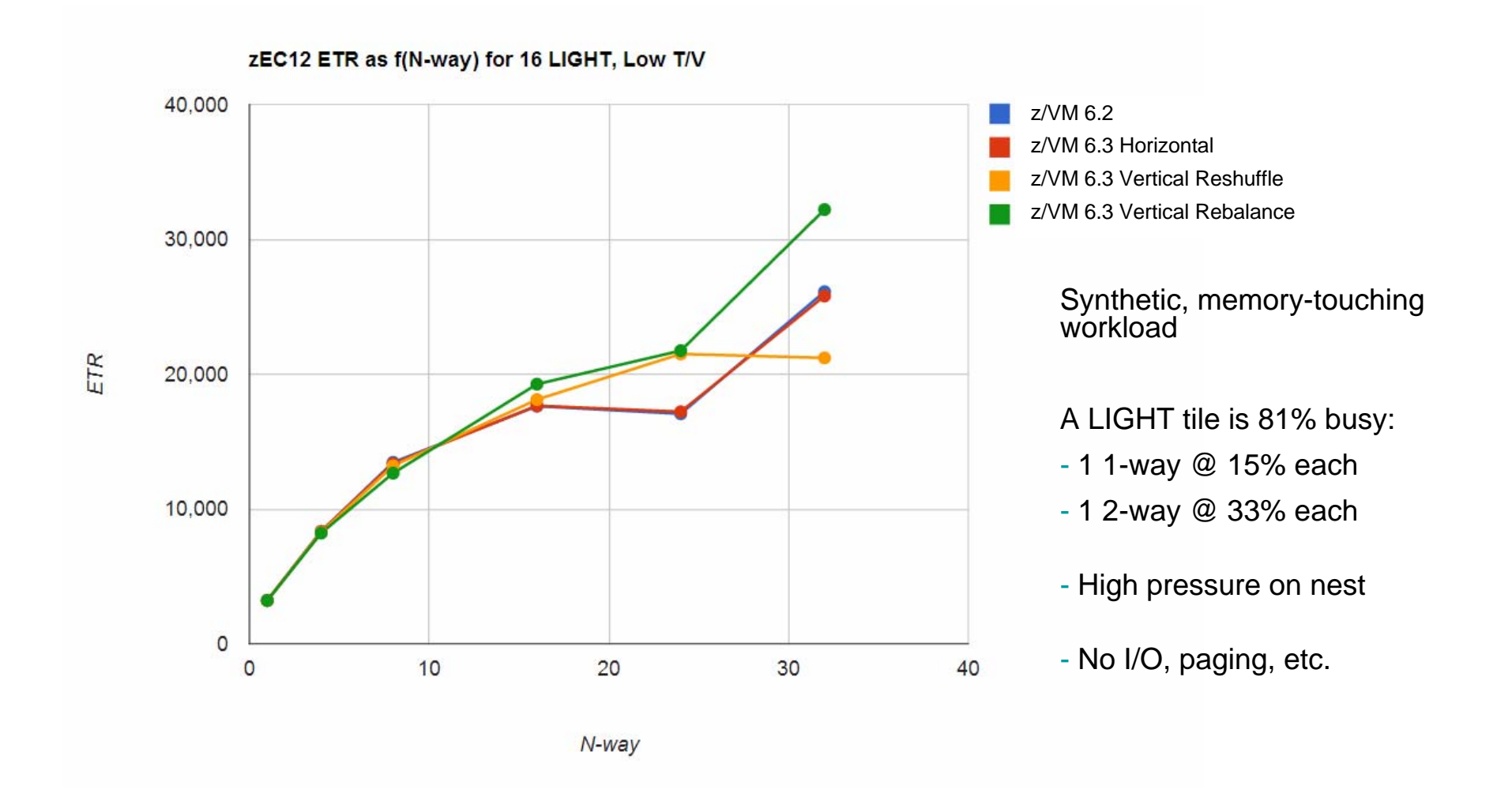

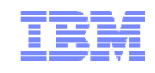

# **Memory-Touching Workload, Heavy Edition**

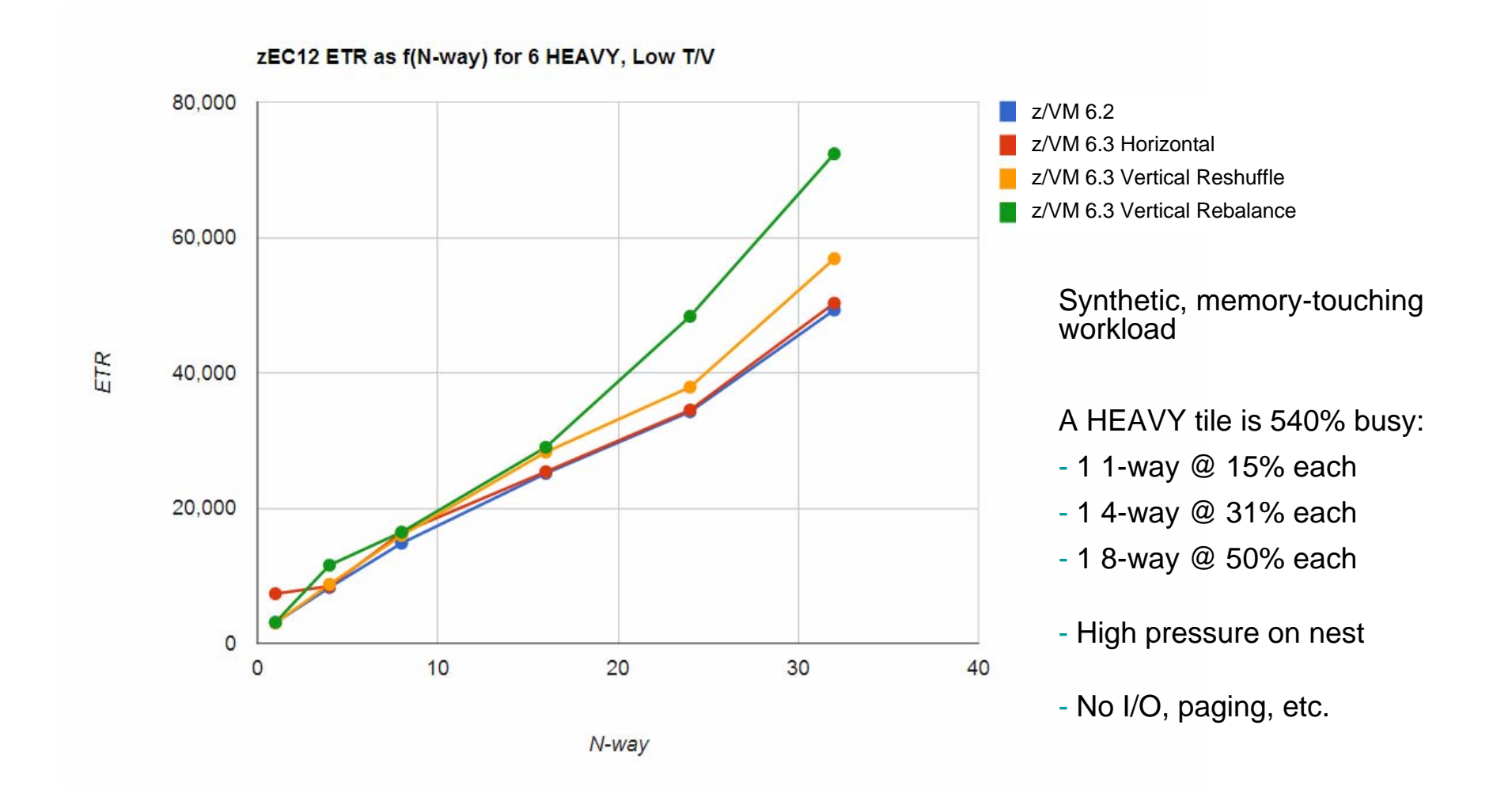

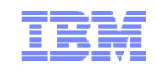

# **Comments on Workloads**

#### **Workloads amenable to z/VM HiperDispatch**

- High-CPU, CPU-constrained workloads (CPI)
- Active VCPU:LCPU ratio not too large (context switches)
- Runs in a partition with multiple topology containers (affinity)

#### **Workloads indifferent to z/VM HiperDispatch**

- Constrained by something else (e.g., I/O)
- Memory-overcommitted
- High Virtual:Logical processor ratio with all low activity virtual CPUs
- Workloads with poor memory access habits

#### **Remember that vertical mode isolates your partition**

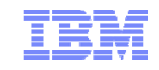

# **More Information**

#### z/VM 6.3 resources

http://www.vm.ibm.com/zvm630/ http://www.vm.ibm.com/events/

#### z/VM 6.3 Performance Report

http://www.vm.ibm.com/perf/reports/zvm/html/index.html

#### z/VM Library

http://www.vm.ibm.com/library/

Live Virtual Classes for z/VM and Linux

http://www.vm.ibm.com/education/lvc/

# Efficiency of One. Flexibility of Many. 40 Years of Virtualization.